## SAP ABAP table TCACS REMF {Commissions: Remuneration Form}

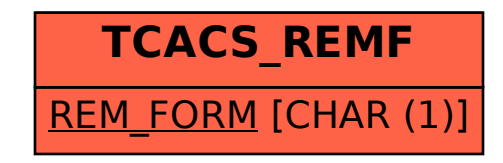